## **Packet software test without com0com and VB-Audio Virtual Cable at station JA3GQJ**

As of 13 June 2021

Today, for the time being, I installed the packet software in two stations(JA3GQJ and JL3ZII) and made simple settings for each. After that, in the PACKET room, Two stations made connection requests each other and confirmed that they accepted the request each other. I think it's too early to come to a conclusion, but if you don't use a wireless transceiver and only use Peanut, you don't need "com0com" and Peanut's VOX function is working effectively. And the VOX settings weren't very critical. It might be convenient to have "VB-Audio Virtual Cable", but I didn't use it because I couldn't use a physical microphone. Instead, it uses an external switch like the one on page 4 that is currently in use. I tried using "VB-Audio Virtual Cable" at another JL3ZII station. But again, I didn't use "com0com" as well.

I used the following software and Packet mode was AFSK AX25 1200bd. soundmodem113 and easyterm49

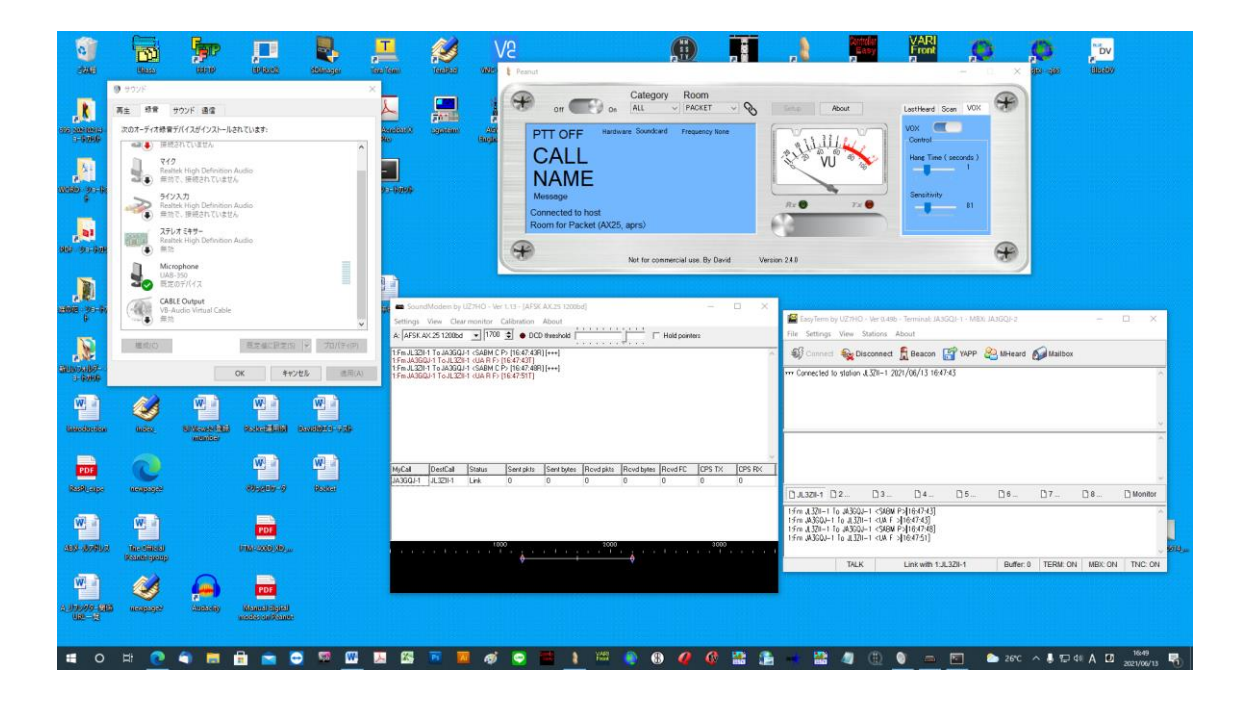

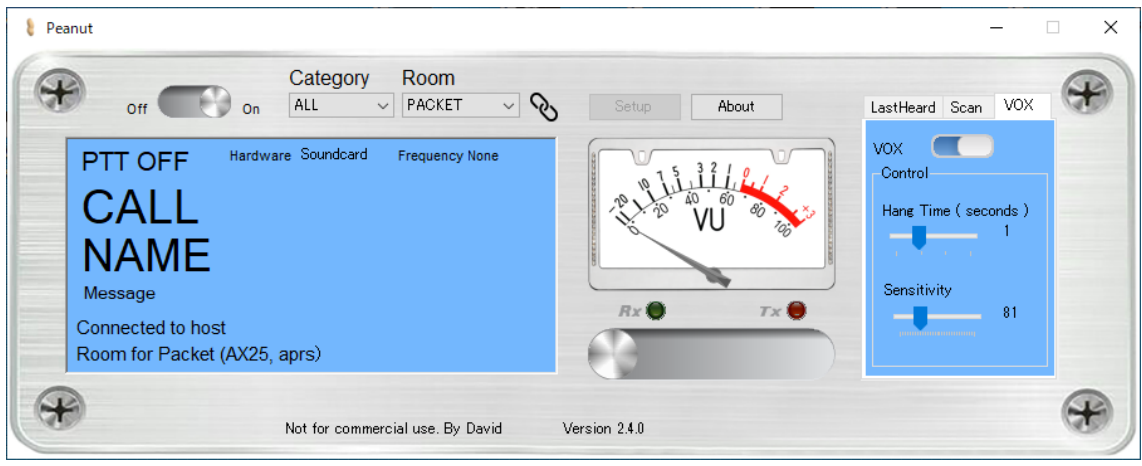

## **Below is an enlarged view of each on JA3GQ PC desktop.**

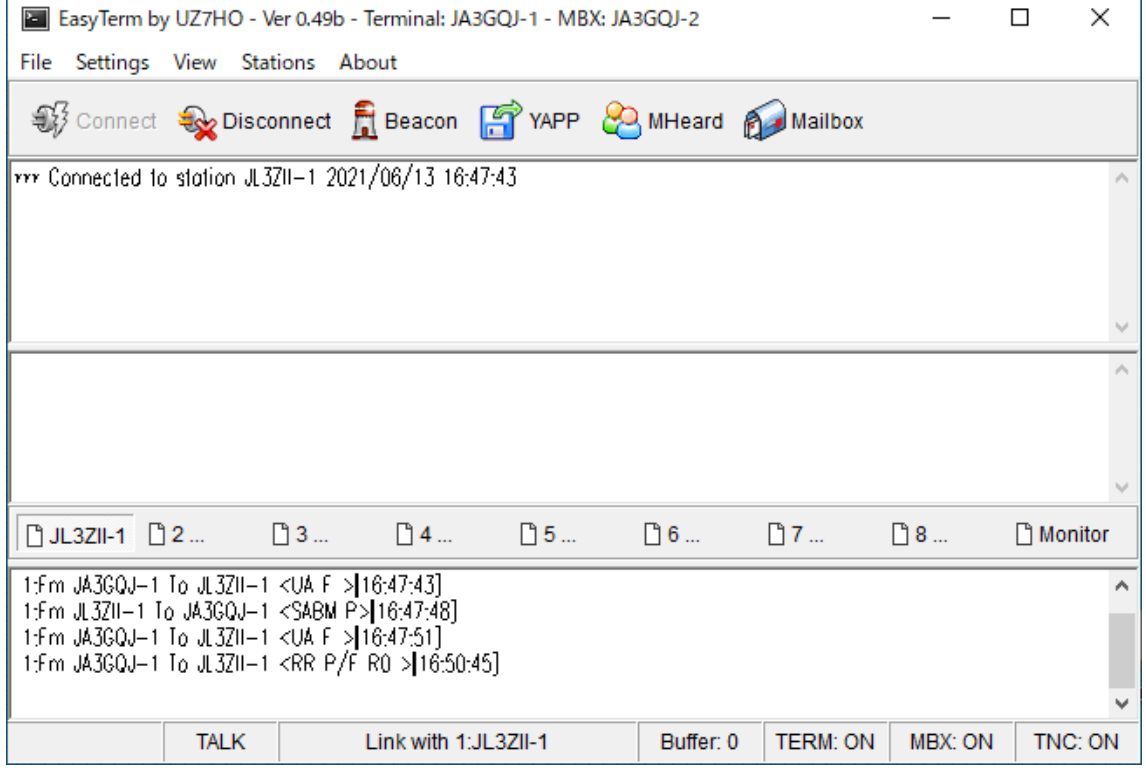

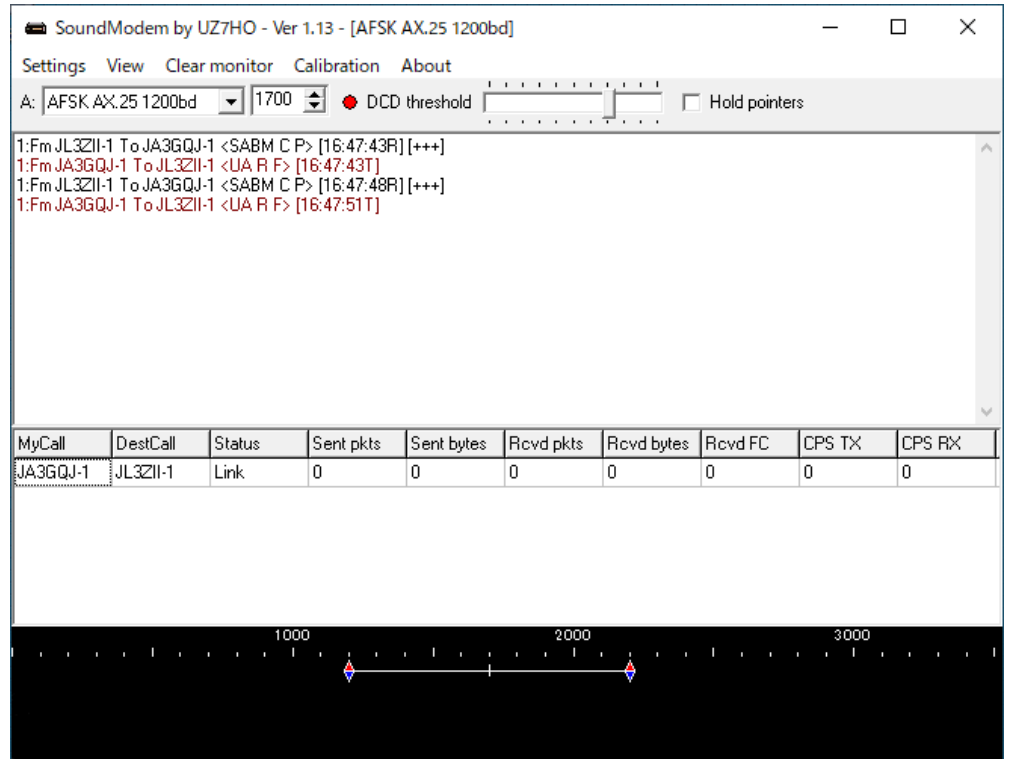

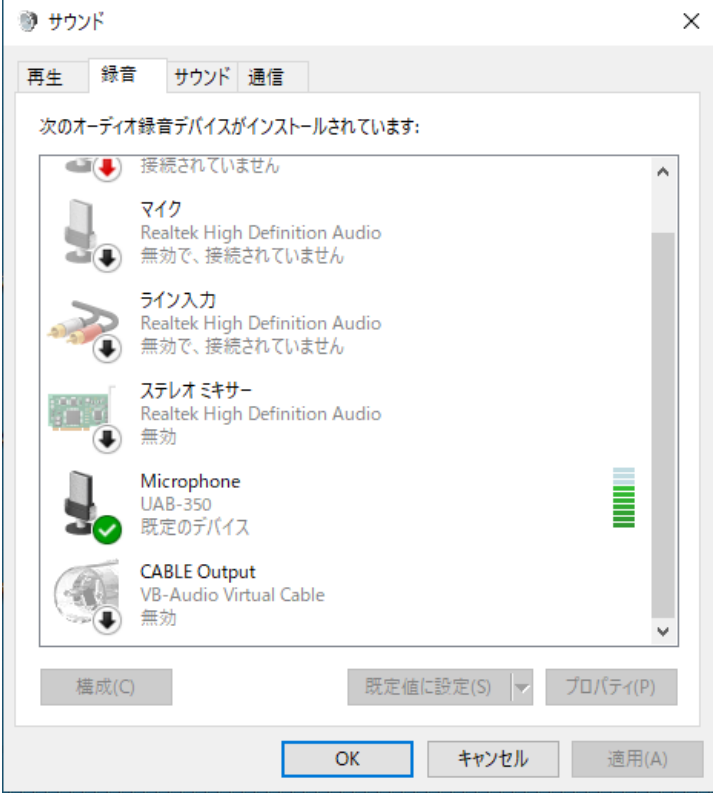

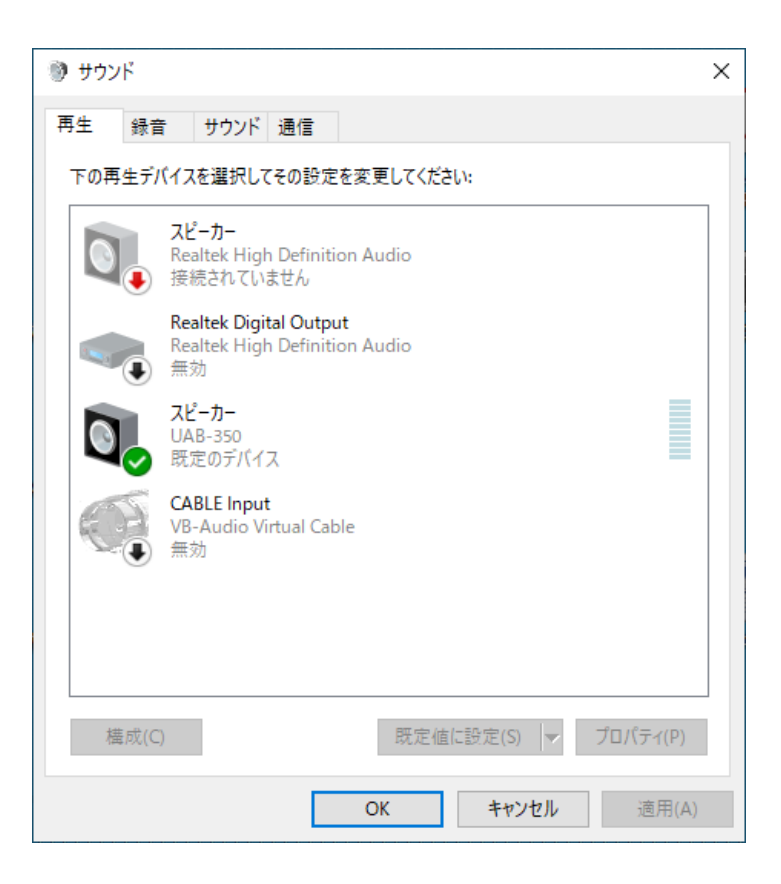

The following external circuit was used in place of VB-Audio Virtual Cable

External signal changeover switche

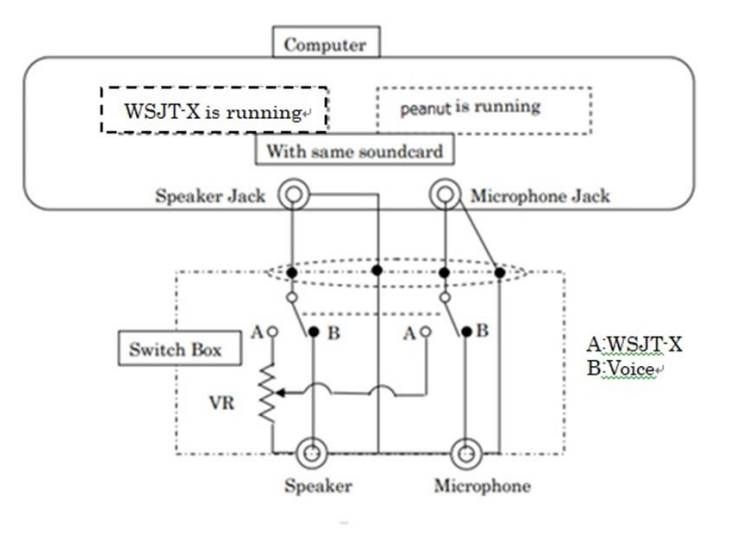

## Note

- 1. This is my way
- 2. There are many other way.
- 3. The VR may not be necessary.

## **Packet software test without VB-Audio Virtual Cable at station JL3ZII**

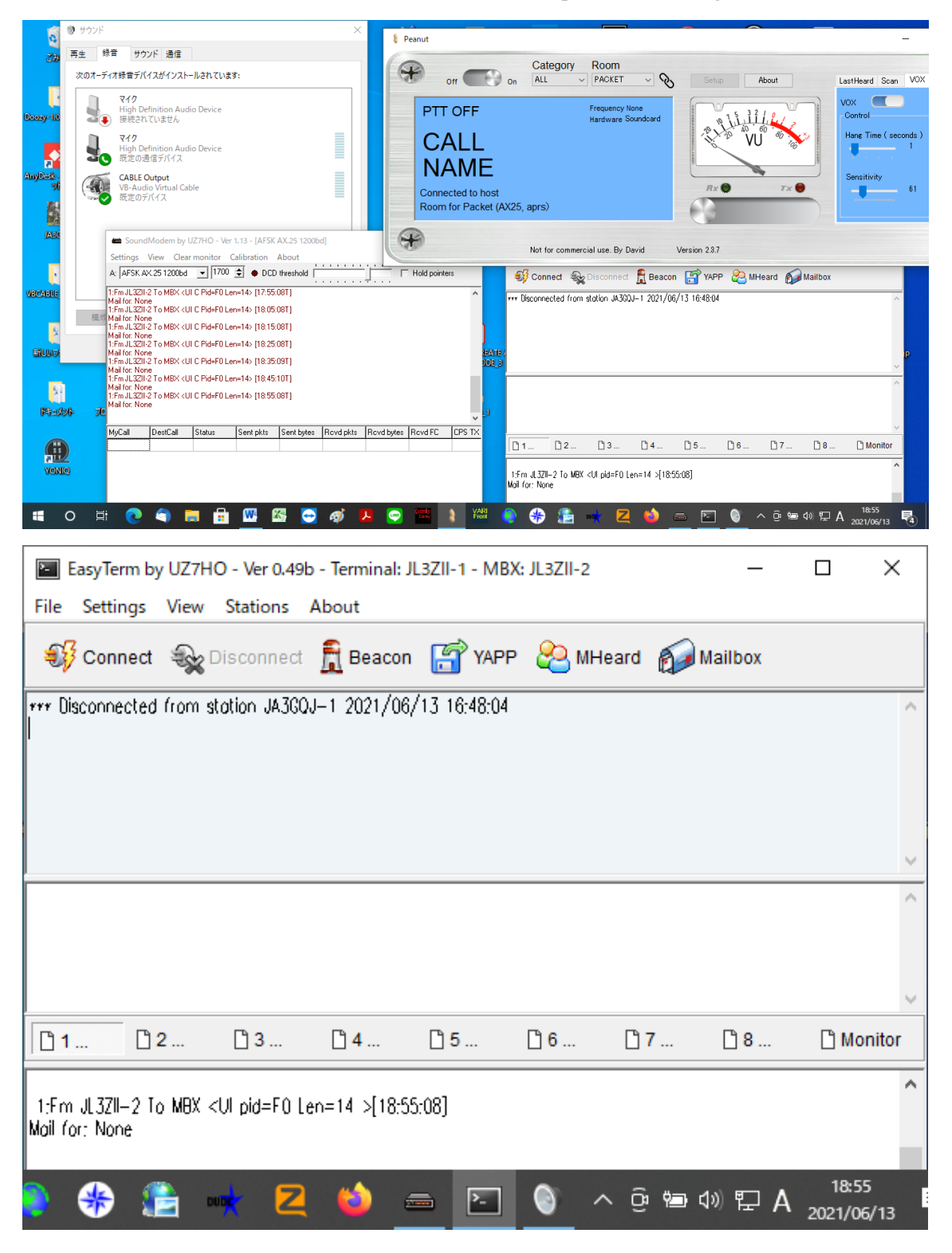

Below is an overall view of the JL3ZIIPC desktop and an enlarged view of each.

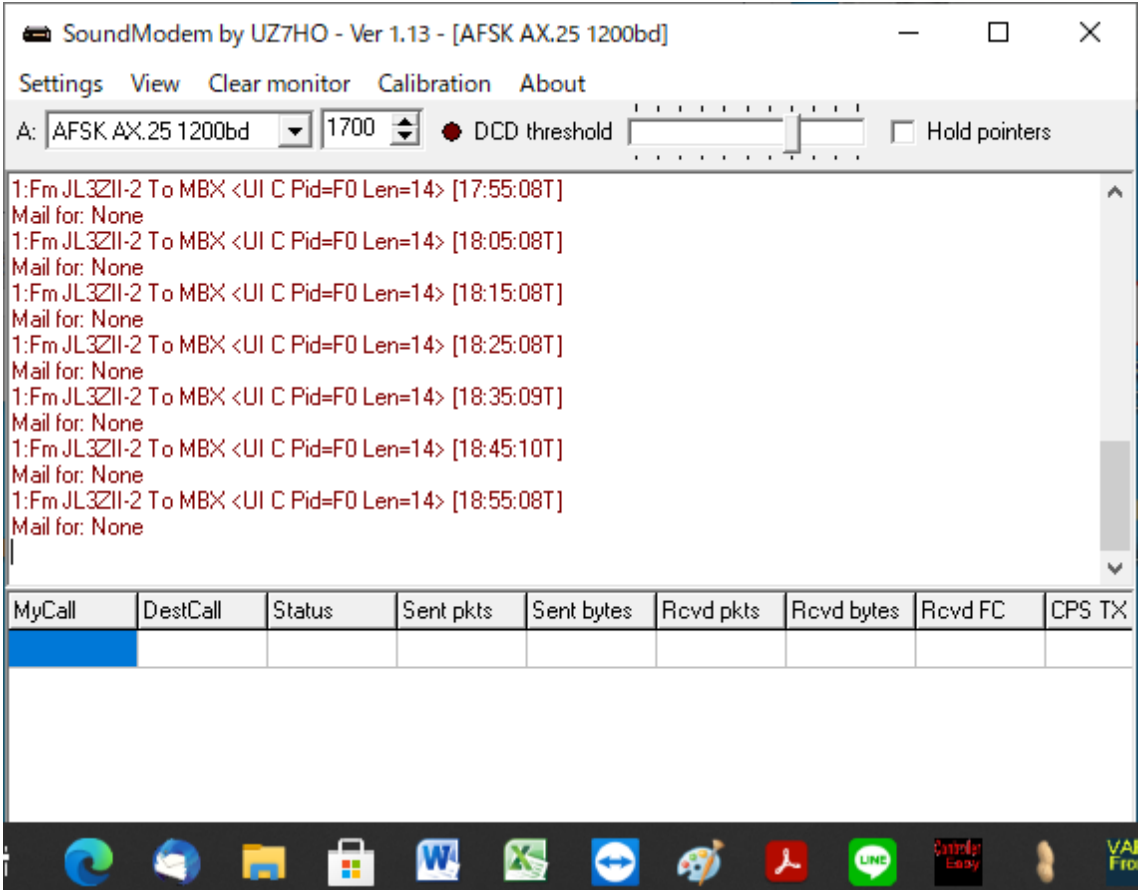

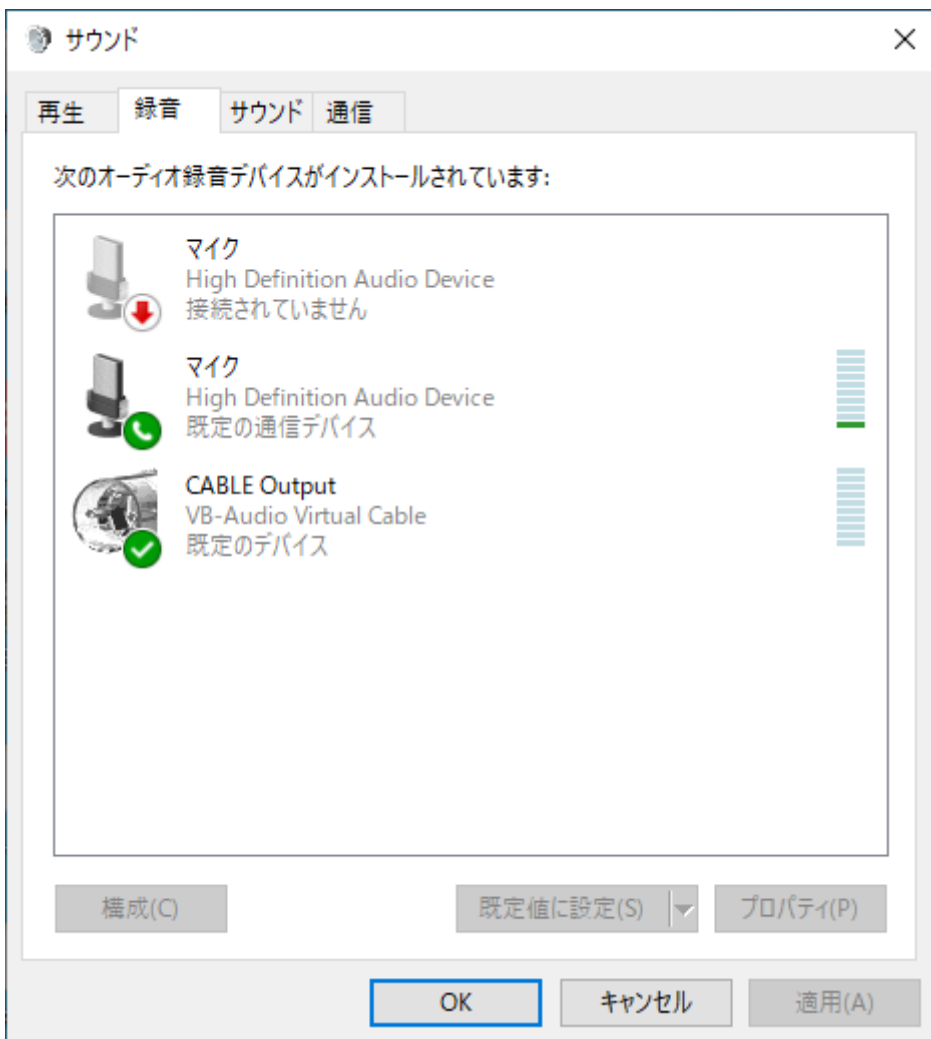

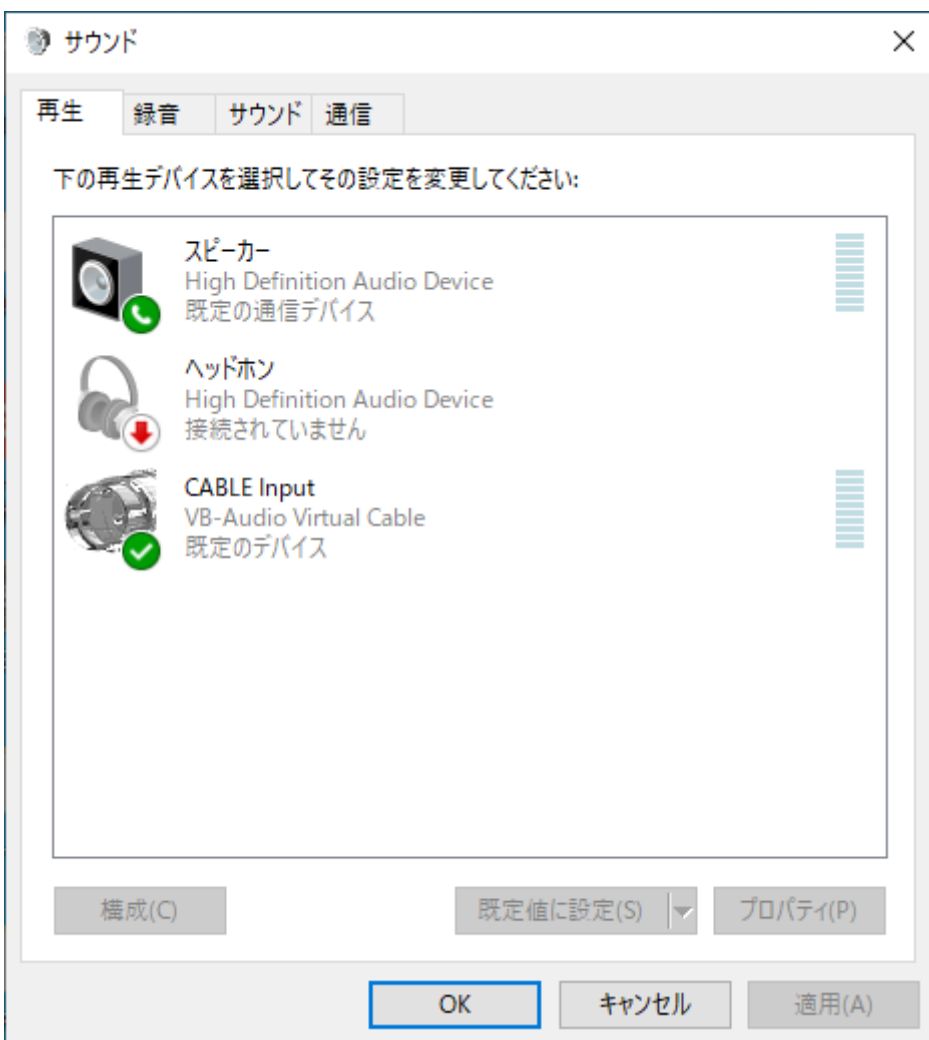